# Run Control Enhancements

 $\triangleright$  Perform multiple run parameter edits then apply or cancel  $\triangleright$  Synchronize slots with the run parameters

### Run Control Enhancements

Synchronize slots with the run parameters

Apply or cancel the run parameter edits

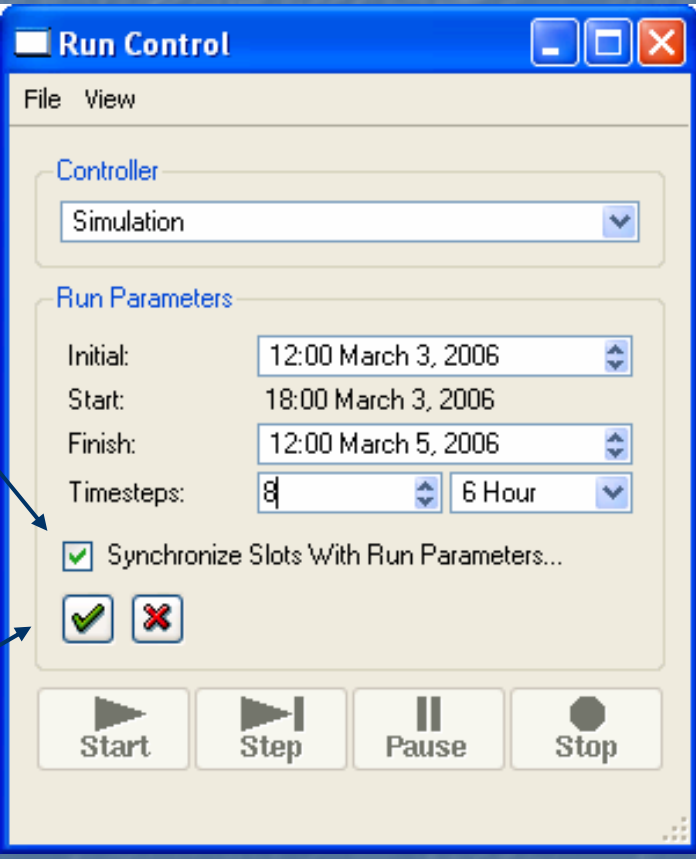

#### Run Control Enhancements

Resize simulation slots, encompassing the run parameters

Resize accounting slots, either synchronized with simulation slots or encompassing the run parameters

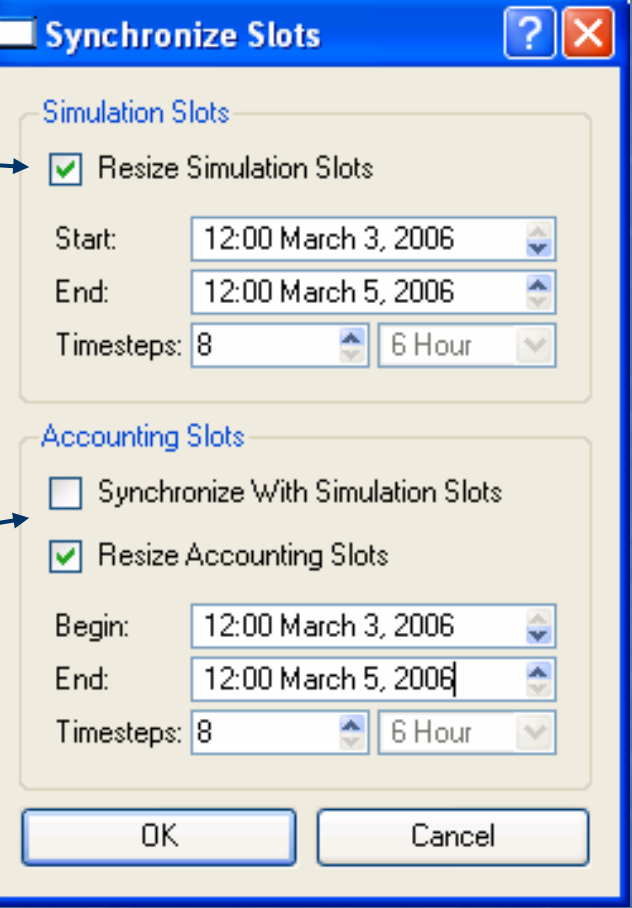

# Multiple Run Management Enhancements

 $\triangleright$  Multiple named configurations

- ¾ Fully portable MRM configurations (using Fully portable MRM configurations (using environment variables)
- ▶ Output to multiple RDF files using control file "file=…" keyword
- $\triangleright$  Default output file for control file entries without "file=..." keyword > Per-run output DMI

Multiple Run Management Enhancements (cont.)

¾ Input and Output Input and Output DMIs passed trace number passed trace number ""-STrace=N" as last command line argument **> DMI repeat counts** 

¾ Index sequential / DMI modes Index sequential / DMI modes "Combinations" and "Pairs"

▶ Better control of run list display

# Multiple named configurations

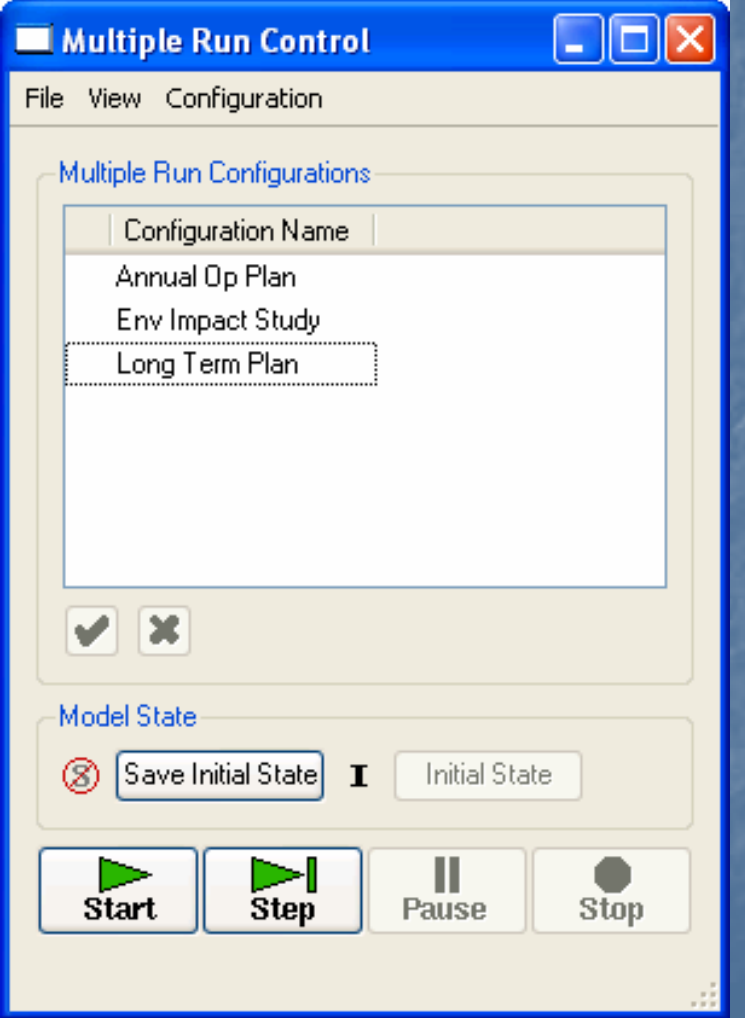

### **Output**

Control file with "file=…" keywords Control file with "file=..." keywords<br>provides output to multiple RDF files<br>for control, data files

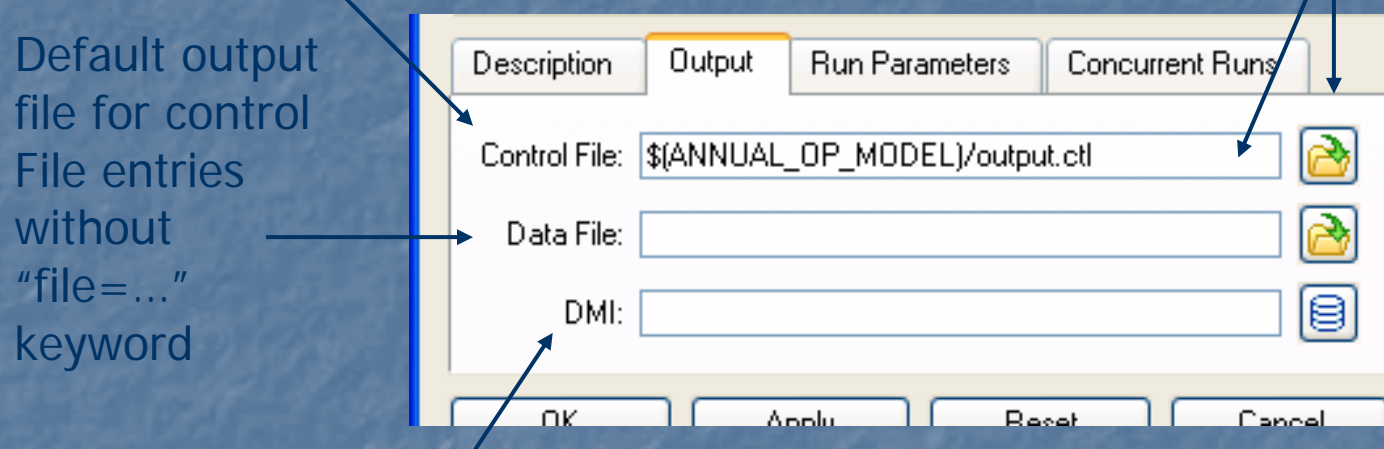

Per-run output DMI

# Policy (rules and constraints)

Add and deleterules andconstraints with context menu

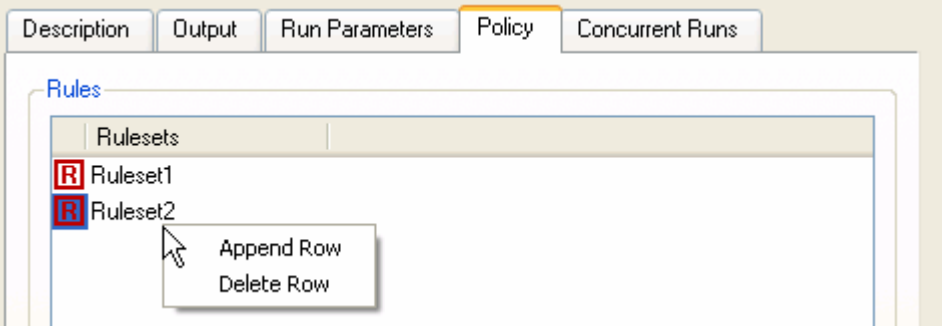

Select or enter file paths for rules, constraints files

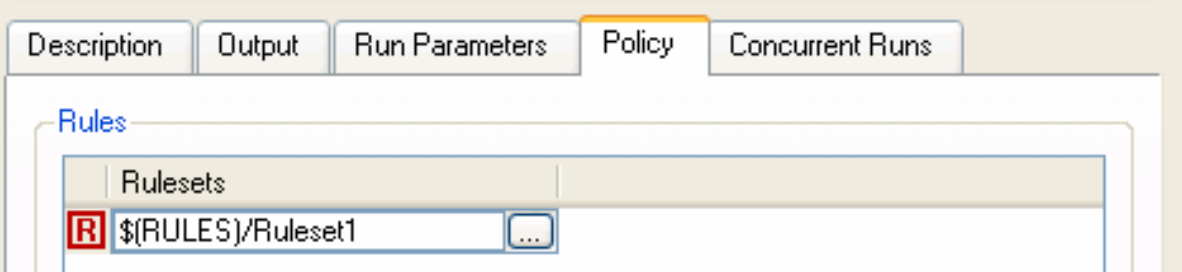

# Input (DMIs and index sequential)

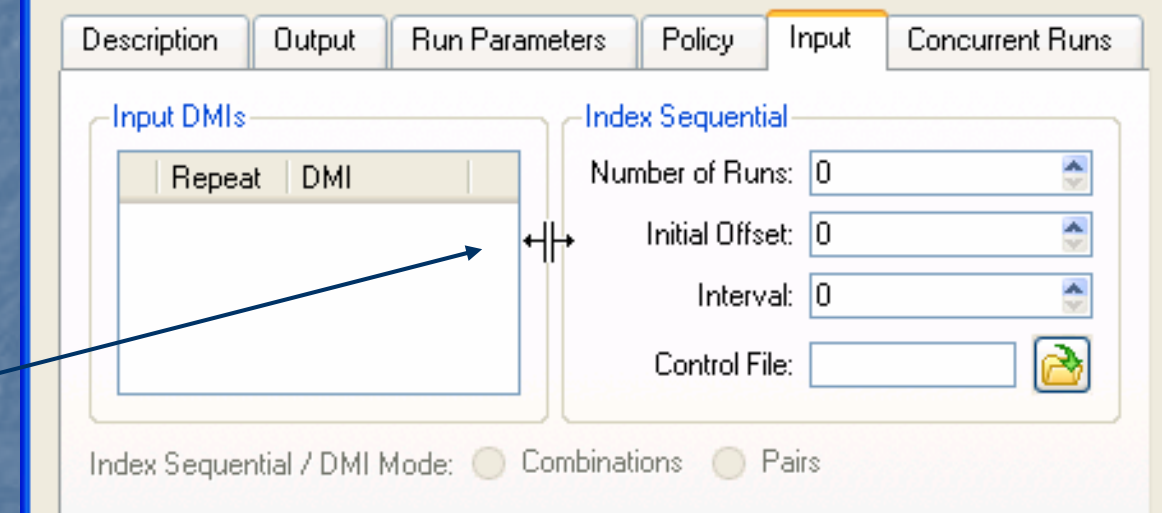

Two "halves" with slider for resizing or hiding

# Input (DMIs)

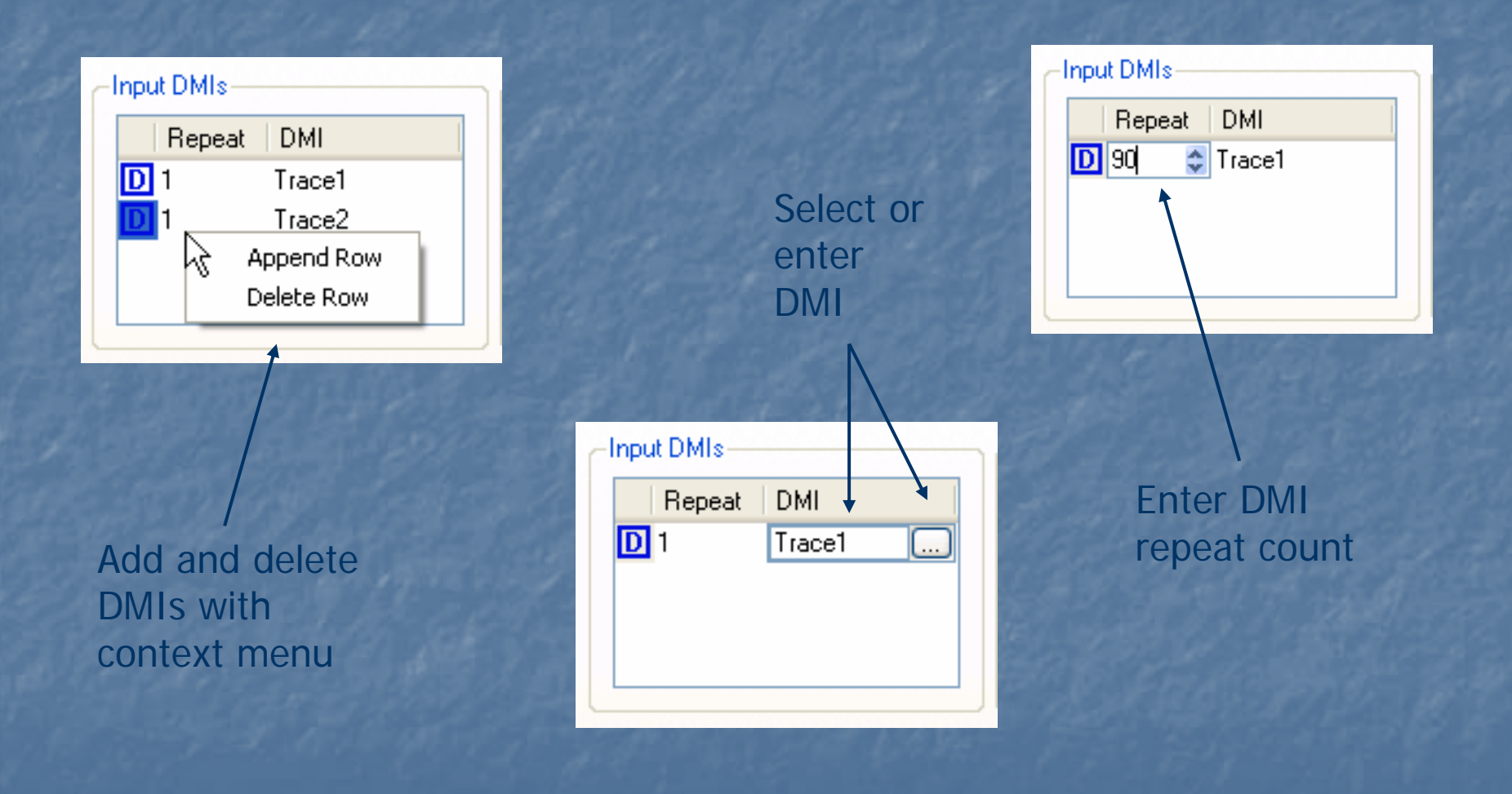

### Input (index sequential) Input (index sequential)

Select or enterindex sequential control file

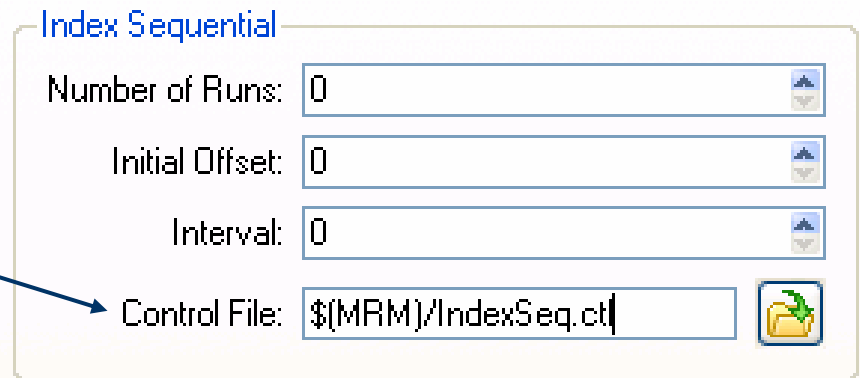

New index sequential modes "Combinations" and "Pairs"

> Index Sequential / DMI Mode: @ Combinations Pairs

#### Run list

Better control of run list – hide and show index sequential and details

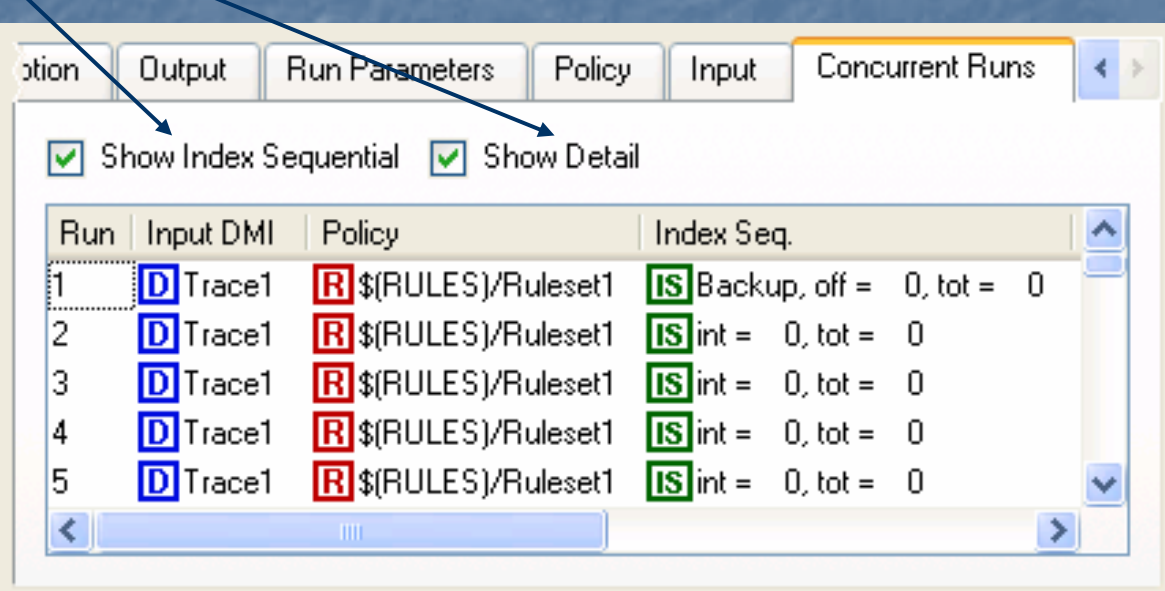